**Frank Nielsen** 

#### **A Concise and Practical Introduction to Programming Algorithms in Java**

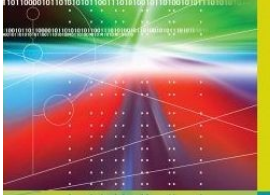

**A Concise and Practical Introduction to Programming Algorithms in Java** 

2 Springer

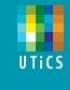

#### **Chapter 3: Functions and recursivity**

#### Frank NIELSEN  $\boldsymbol{K}$

nielsen@lix.polytechnique.fr

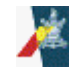

A Concise and Practical Introduction to Programming Algorithms in Java © 2009 Frank Nielsen 1

# **So far... Executive review**

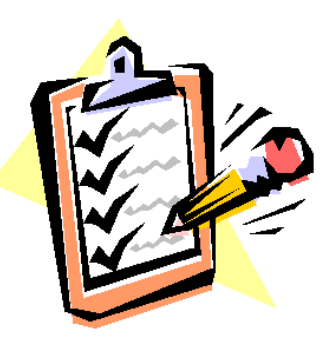

Lecture 1: Java=**Typed compiled** programming language *Variables*: Type var; (boolean, int, long, float, double) *Assignment*: var=Expression; (with type checking) *Expression*: Operand1 Operator Operand2 (+-\*/%)

*Instruction* (;) & *comments // or /\* \*/*

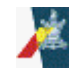

## **So far... Executive review**

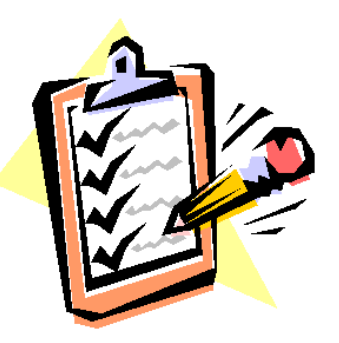

Lecture 2: Program **workflow** (blocks/branching/loops) Determine the set of instructions at runtime

*Blocks*: sequence of instructions { }

*Branching condition*: if predicate B1 else B2 (switch case break)

Loops: while, do, for and escaping break

Numerical precisions: finite-precision arithmetic (absurd results, loose of associativity, etc.)

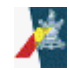

A Concise and Practical Introduction to Programming Algorithms in Java  $\odot$  2009 Frank Nielsen  $3$ 

#### **Meaning of a function** *in mathematics* **?**

- Source  $(X)$  and target  $(Y)$  domains
- A map that associates to elements of X elements of Y
- An element of X is associated at most once to a member of Y
- $x \mapsto \frac{(4x^3-6x^2+1)\sqrt{x+1}}{3-x}$ • The mapping gives always the same result (deterministic/no randomness)
- Functions of several variables may be built blockwise... ...using Cartesian product of spaces

$$
X_1 \times \cdots \times X_n = \{(x_1, \ldots, x_n) \mid x_1 \in X_1 \text{ and } \cdots \text{ and } x_n \in X_n\}.
$$

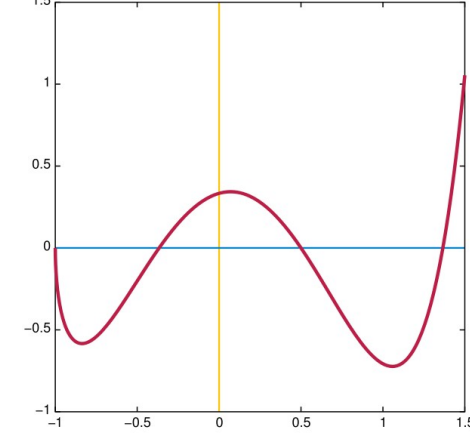

 $f: [-1,1.5] \rightarrow [-1,1.5]$ 

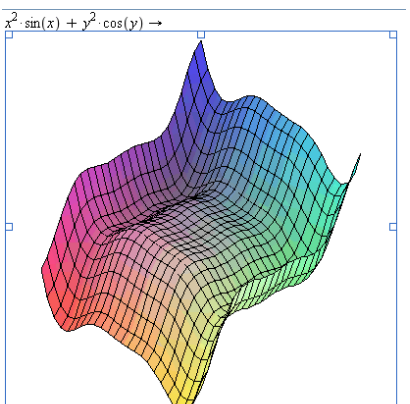

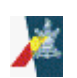

## Meaning of functions for *computing* ?

- A *portion of a program* processing data and returning a result
- ●A **function** not returning a result is also called a **procedure**
- ●A function has **typed parameters** as **arguments**
- A function usually yields the **same result** for a given set of arguments (except for side-effects or use of pseudo-randomness)
- A function needs to be **declared** first before calling it elsewhere

```
TypeF F(Type1 arg1, Type2 arg2, ..., TypeN argN)
\left\{ \right.TypeF result;
block of instructions;
return result;
}
```
## **Declaring functions in Java**

```
class INF311{
public static typeF F(type1 arg1, ..., typeN argN)
             \{// Description
             Block of instructions;
             }
...
        }
```
- This kind of function is also called a **static method**
- Functions must be defined **inside classes**
- A function not returning a result has type **void** (also known as a procedure)

#### Defining the body of a function in Java

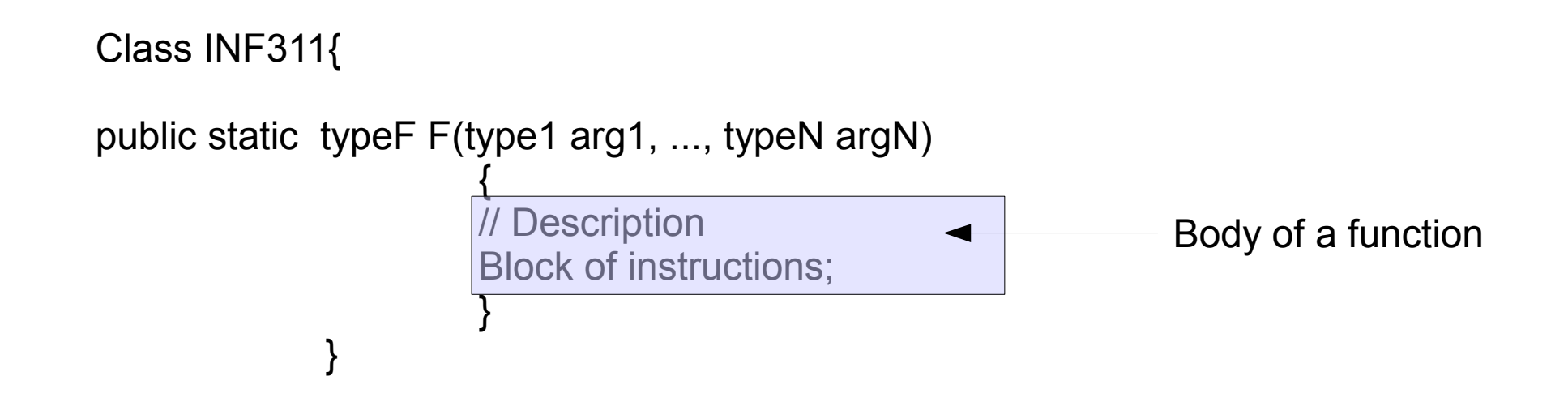

• Body should contain an instruction return to indicate the result

• If branching structures are used (if or switch), a return should be written for all different branches. Otherwise we get acompiler error!

#### **Defining the body of a function in Java**

class INF311{

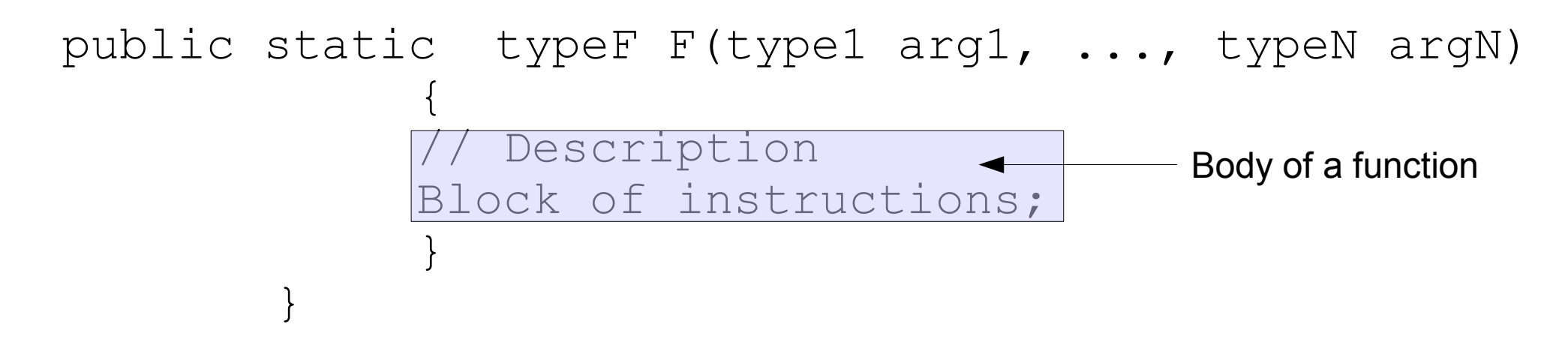

Body should contain an instruction return to indicate the result

If branching structures are used (if or switch) , then a return should be written for all different branches.

... Otherwise we get a compiler error! *(why? => not type safe!)*

#### Using functions in Java

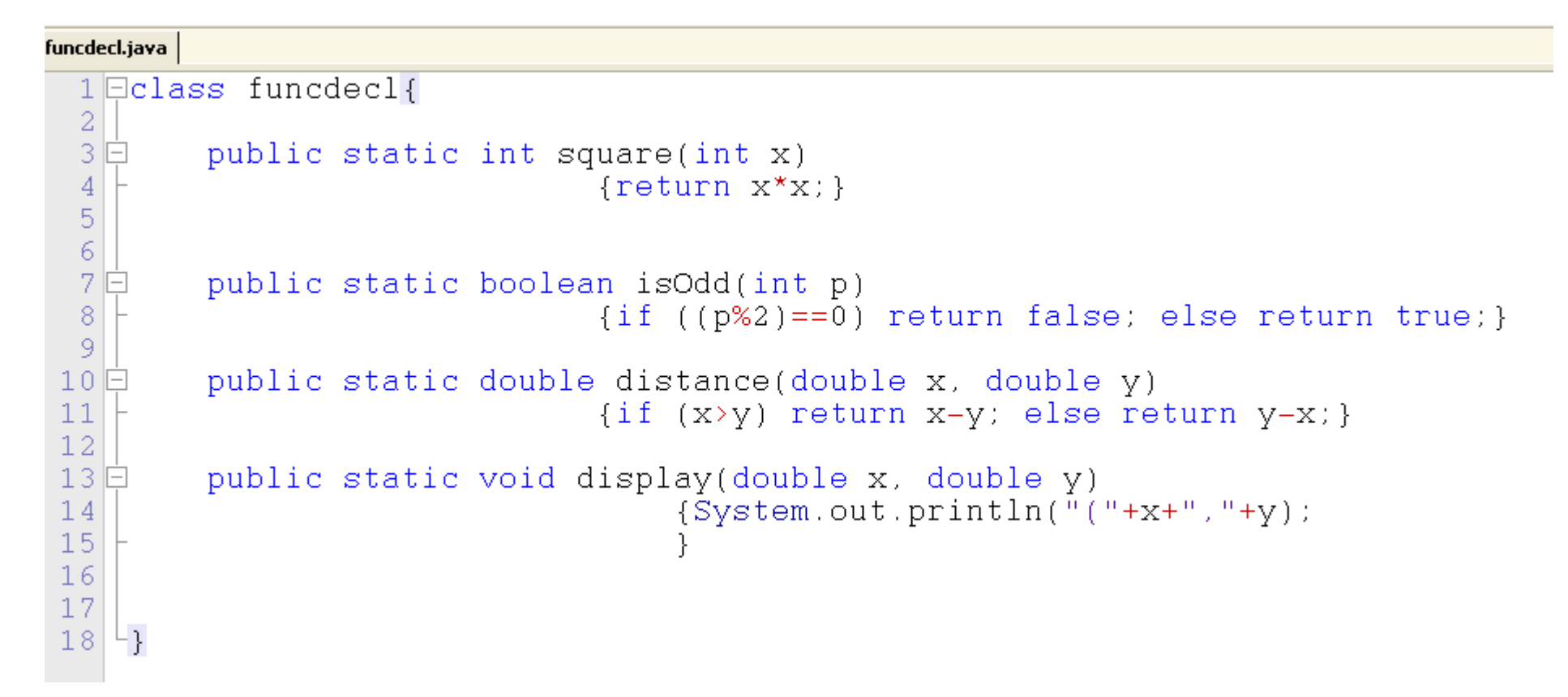

### **A few examples of basic functions**

```
class FuncDecl{
```
}

```
public static int square(int x)
                  {return x*x;}
public static boolean isOdd(int p) 
                  {if ((p<sub>8</sub>2) == 0) return false;
                                    else return true;}
public static double distance(double x, double y) 
                  \{if (x>y) return x-y;else return y-x;}
public static void display(double x, double y)
                     {System.out.println("("+x+", "+y+")"};return; // return void
                     }
public static void main (String[] args)
\{...
}
```
### **A few examples of basic functions**

class FuncDecl{ public static int square(int x){...}

```
public static boolean isOdd(int p) {...}
```
public static double distance(double x, double y) {...}

public static void display(double x, double y) {...}

```
public static void main (String[] args)
{
display(3,2);
display(square(2),distance(5,9));
int p=123124345;
if (isOdd(p)) 
      System.out.println("p is odd");
          else System.out.println("p is even");
}
```
}

### **Functions... JCreator IDE**

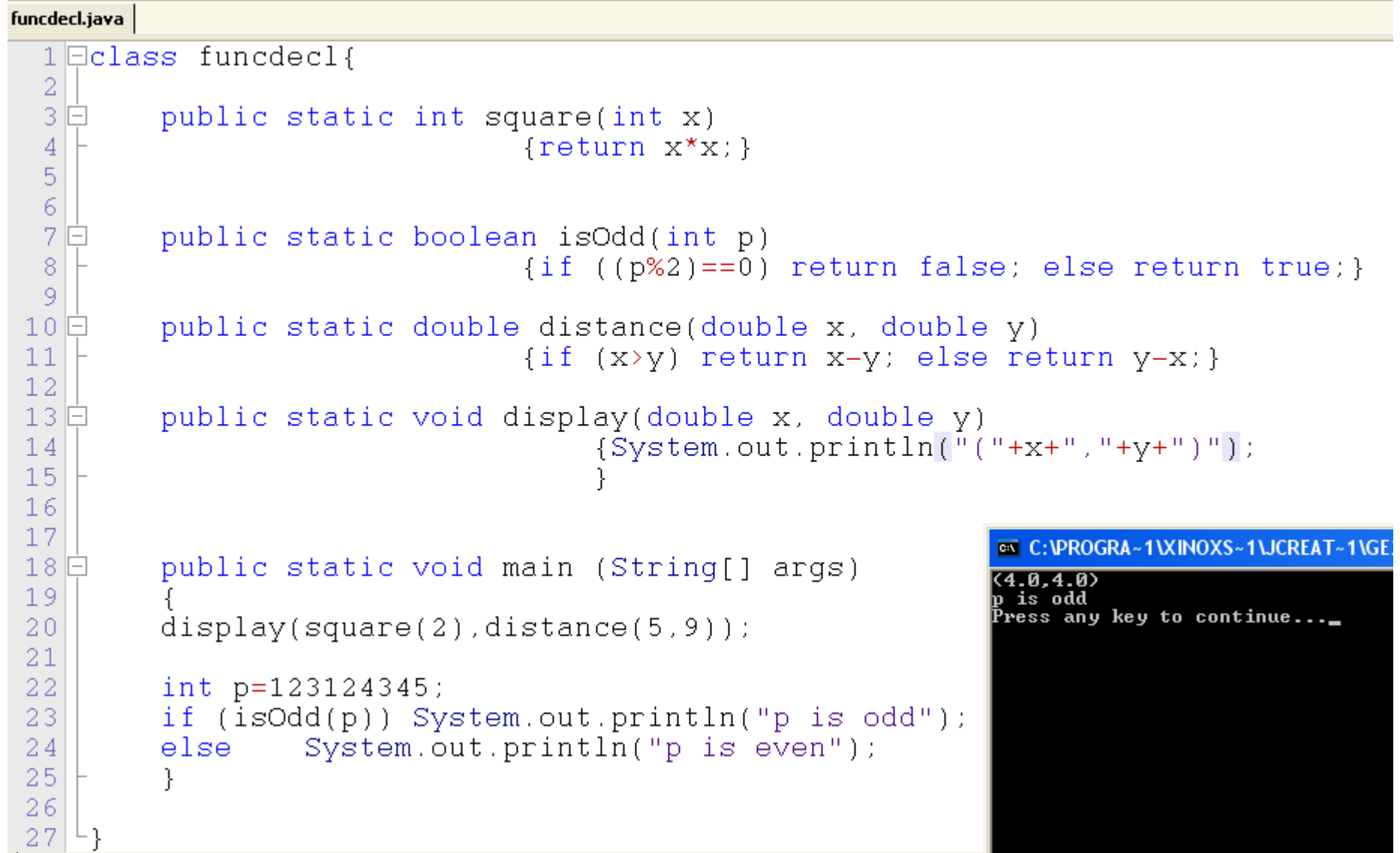

## **Benefits of using functions**

- **Modularity** (ease of presentation)
- **Code re-use** (program once, re-use many times!) -> library (API)
- Ease certification of correctness and test routines.

#### **Functions with branching structures**

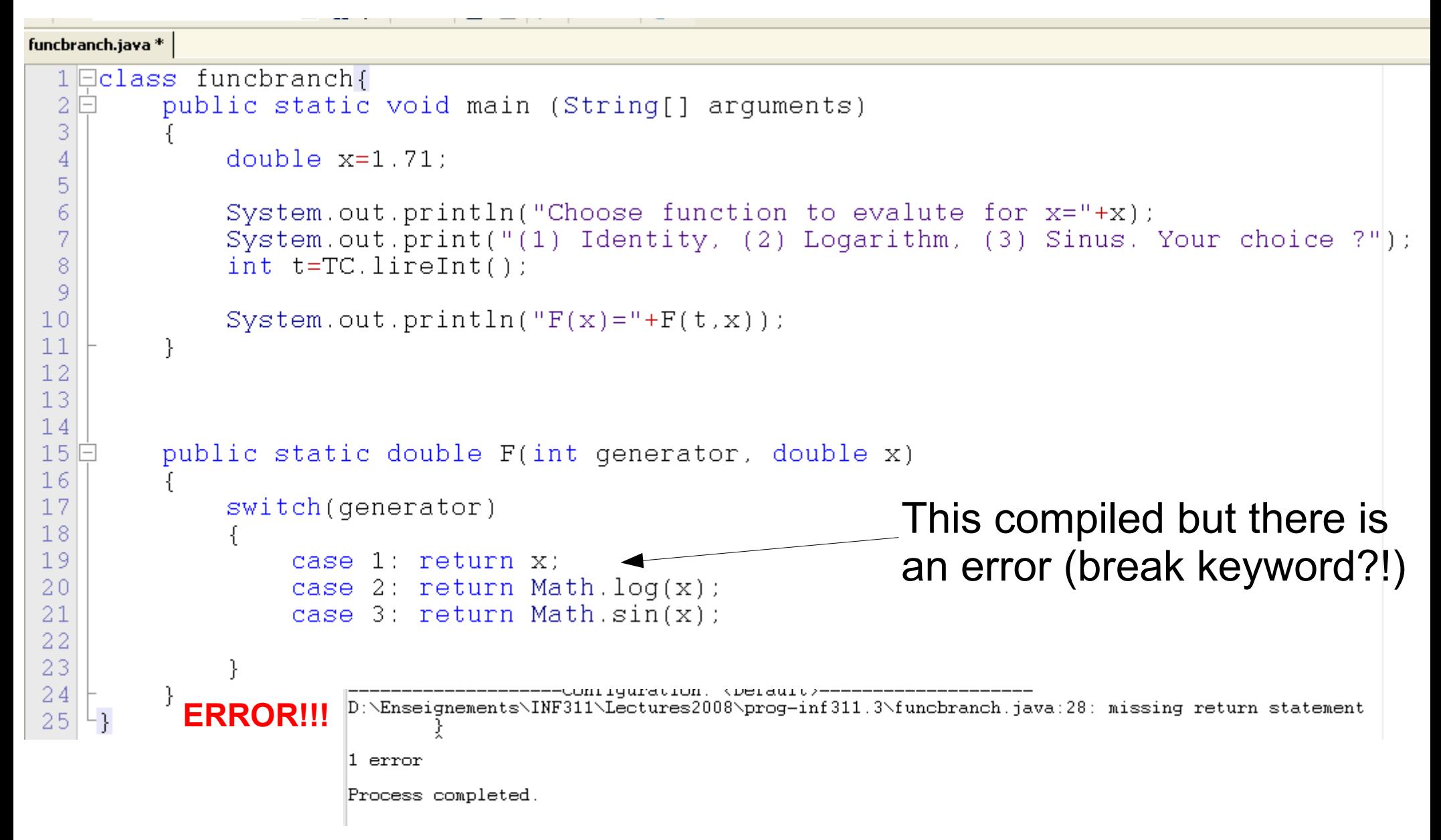

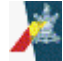

#### Functions with branching structures (correct program)

```
funcbranch.iava
  1 \times \text{class function}2日
         public static void main (String[] arguments)
  \overline{3}\overline{4}double x=Math.E:
  5
              System.out.println("Choose function to evalute for x = "+x):
  6
              System.out.print("(1) Identity, (2) Logarithm, (3) Sinus. Your choice ?");
  7
  8
              int t = TCu. lineInt():
  9
1011System.out.println("F(x) ="+F(t, x));
12-}.
13// The function is declared after the main body
1415
         // Java handles well this declaration
16
17旧
         public static double F(int generator, double x)
         ddouble v=0.0;1819
20
              switch(generator)
                                                               EN C: VPROGRA~1VXINOXS~1VJCREAT~1VGE2001.exe
21Choose function to evalute for x=2.718281828459045(1) Identity, (2) Logarithm, (3) Sinus. Your choice ?2
22case 1: v=x: break:
                                                              F(x)=1.023
                   case 2: v=Math.loq(x); break;
                                                              Press any key to continue...
                   case 3: v=Math.sin(x); break;
24
25
26
              -}
27
28
              return v:
29
30
```
#### **Factorial function n! in Java**

```
n! = \square\forall n \in \mathbb{N}.
                        6! = 1 \times 2 \times 3 \times 4 \times 5 \times 6 = 720factorial.java
   1 \Boxclass toolbox{
   2
   3 \mathsf{F}static int factorial(int n)
            \{int \ result = 1\}4
   5
   6
            while (n>0) {
   7
                  result*=n; \angle\angle similar to result=result*n;
   8
                 n--; // or equivalently --n-9
            J.
                  return result: // Factorial n
 1011₹
 1213EN C: VPROGRA ~ 1 \XINOXS ~ 1 \JCREAT ~ 1 \C
 14Lγ
                                                                         720
 15
                                                                         Press any key to continue..._
 1617 \Boxclass examplefact{
 18public static void main(String[] args)
 19E-20
  21System.out.println(toolbox.factorial(6));
  22
 23
      ∟յ
```
Call function factorial in class « toolbox »

## **Calling functions: Inner Mechanism**

TypeF result=F(param1, param2, ..., paramN);

param1, ..., paramN should be of the **same types** as the ones declared in the function

A function call can be used inside an expression, or even as a parameter of another function (nested calls) Example:  $F1(F2(x), F3(x))$ 

Assignment's rule checks **at compile time** for type equivalence: System.out.println(IsPrime(23121971)); double dist=distance(u,v);

Beyond the scope of the function's class, we need to put the function' class with a dot. Requires the function to be public**.**

```
Math.cos(x);
TD2.factorial(n);
TC.lireInt();
```
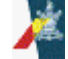

### **Revisiting IsPrime: measuring time**

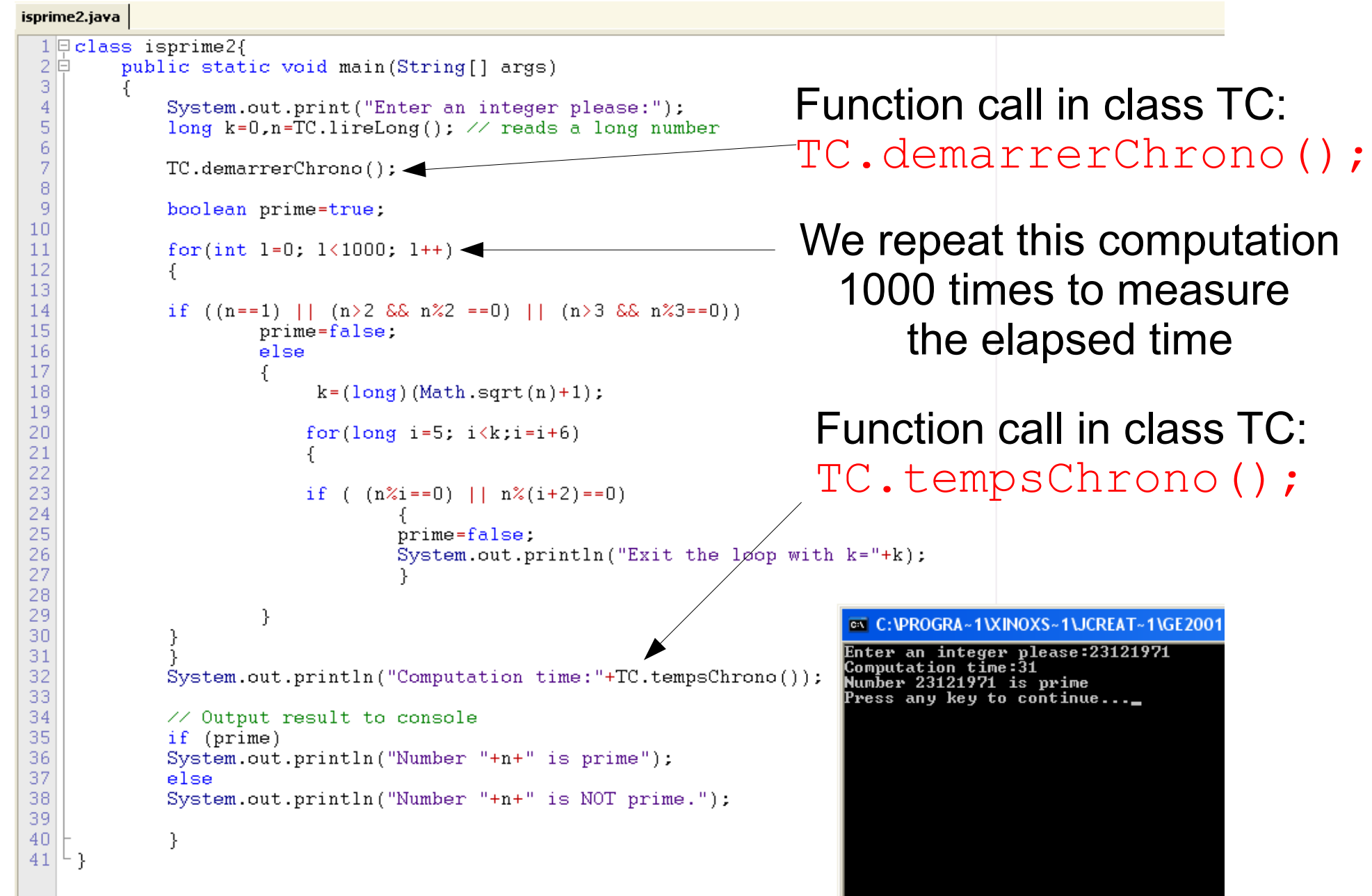

### **Potential side effects of functions: Static variables (effet de bord)**

• Function that *might modify/alterate* the environment

For example: ... displaying a value ... But also *modify a variable* of the base class

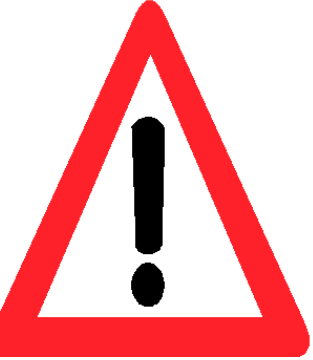

- A **class variable** is declared inside the class scope, ...not in function bodies
- Class variables are declared using the keyword **static**

#### **Side effects of functions: Static variables**

```
Declaration of class variable
isprime3.java
  1 \boxdot ass isprime2{
 2
            // Static variable
                                                                                            static int classvar;\overline{3}static int numberoffunctioncalls=0:
  \overline{4}5Ė
            public static boolean isPrime(long n)
            (boolean prime=true, long k,
 6
 7
                  if ((n=-1) || (n>2 \& n\&2 == 0) || (n>3 \& n\&3 == 0) |
 \overline{8}prime=false:
 \vert g \vertelse
10
11k = (long) (Math.sqrt(n) + 1);
12
                                                                                                                                             Counting
13
                                   for \left(\text{long } i=5; i\langle k; i=i+6\right)14
                                                                                                                                           number of 
15
16
                                   if (n\text{Xi}=-0) \mid n\text{Xi}(i+2)=-0)17
18
                                                                                                                                      function calls
                                              prime=false:
19
                                              System.out.println("Exit the loop with k="+k);
20
21
                                                                                                      EX C: VPROGRA~1VXINOXS~1VJ
22
                                                                                                     Enter an integer please:23<br>
Number 23 is prime<br>
Number of function calls so far<br>
Enter an integer please:10<br>
Number 10 is NOT prime.<br>
Number of function calls so far:2<br>
Enter an integer please:19
23
24
                  numberoffunctioncalls++;
25
26
                  if (prime) return true;
27
                              else return false.
                                                                                                      mumber 19 is prime<br>Number 19 is prime<br>Number of function calls so far:3
28
29
                                                                                                      Enter an integer please:23121971<br>Enter an integer please:23121971<br>Mumber 23121971 is prime
|30||白
            public static void main(String[] args)
                                                                                                      Number of function calls so far:4
31Enter an integer please:47
                                                                                                     Enter an integer please:47<br>
Number 47 is prime<br>
Number of function calls so far:5<br>
Enter an integer please:29<br>
Number 29 is prime<br>
Number 37 is notion calls so far:6<br>
Number 57 is NOT prime.<br>
Number 57 is NOT prime.<br>
Numbe
32
                 while(true)33
34
35
                 System.out.print("Enter an integer please:");
36
                 long n=TC.lireLong(); \angle\angle reads a long number
37
38
                 if (isPrime(n))
                                                                                                      Enter an integer please:11
39
                 System.out.println("Number "+n+" is prime");
                                                                                                      Number of function calls so far:8
40
                 else
                                                                                                      Enter an integer please:_
41
                 System.out.println("Number "+n+" is NOT prime.");
42
43
                  System.out.println("Number of function calls so far:"+numberoffunctioncalls):
44
45
```
 $46^{L}$ 

#### **Function: Signature and overloading**

**signature** of a function = **ordered sequence of parameter types**

Two functions with **different signatures** can bear the **same name** (since the compiler can distinguish them!) plusone.java

```
1 \oplus class plusone{
\overline{2}static double plusone(...)
 3
       static double plusone(int n) \blacktriangleleftE
       [return n+1.0;\overline{4}int
5
6
                                            double
7 Ė
       static double plusone(double x)
       return x+1.0:
8
                                            String9
10
       static double plusone(String s)
11\Box12
                                                  EN C:\PROGRA~1\XINOXS~1\JCREAT~1
13
           return Double parseDouble(s)+1.0;
                                                 6.Ø
14
       ł
15
16 \mathsf{E}public static void main (String [] args)
                                                  Press any key to continue...
17
18
           System.out.println(plusone(5));
19
           System.out.println(plusone(6.23));
           System.out.println(plusone("123.2"));
20
21
       }
22
    \parallel 21
23
```
### **Function: Signature and overloading**

#### Although the function result type is important, Java *does not* take into account it for creating signatures...

plusone2.java

```
1 \boxminus class plusone2{
  \overline{2}3回
            static int plusone(int n)
  4
            ₹
                  System.out.println("Call int plusone"):
  5
  6
                  return n+1;
  \overline{7}ŀ
  8
  9 白
            static double plusone(double x)
10freturn x+1.0:
111213 自
            static double plusone (String s)
14
            ₹
15
                  return Double.parseDouble(s)+1.0;
16
            J.
17
18 回
            public static void main (String [] args)
19
20
                  System.out.println(plusone(5));
21
                  System.out.println(plusone(6.23));
22
                  System.out.println(plusone("123.2"));
23
            <sup>}</sup>
24
\mathbb{Z} Concise and Practical International International Programming Algorithms in \mathbb{Z}2009 Frank Nielsen 2209 Frank Nielsen 2209 Frank Nielsen 2209 Frank Nielsen 2209 Frank Nielsen 2209 Frank Nielsen 2009 Frank Nie
```
#### **EX C: VPROGRA ~ 1 \XINOXS ~ 1 \JCREAT ~ 1 \G**

**Call int plusone**  $^{\prime}$ .23 24.2 Press any key to continue...\_

### **Function: Signature and overloading**

static int plusone (int n) static double plusone(int n) !!! COMPILATION ERROR !!!

class SignatureError{ public static int plusone(int n)  $\{return n+1; \}$ 

public static double plusone(int n)  $\{return n+1.0; \}$ 

public static void main(String args[])  $\{\}$  }

#### **C:\J\Signature.java:6: plusone(int) is already defined in SignatureError static double plusone(int n)**

A Concise and Practical Introduction to Programming Algorithms in Java © 2009 Frank Nielsen 23

### **Executing functions in Java**

- Work place of the function is created when the function is called
- ... and destroyed once it is executed (value returned)
- Parameter values are equal to the results of the expressions
- Function parameters are allocated in memory reserved for the function
- If a parameter is modified inside the function body, it remains unchanged in the calling function.

#### public static void main(String args[])

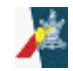

### **Executing functions in Java**

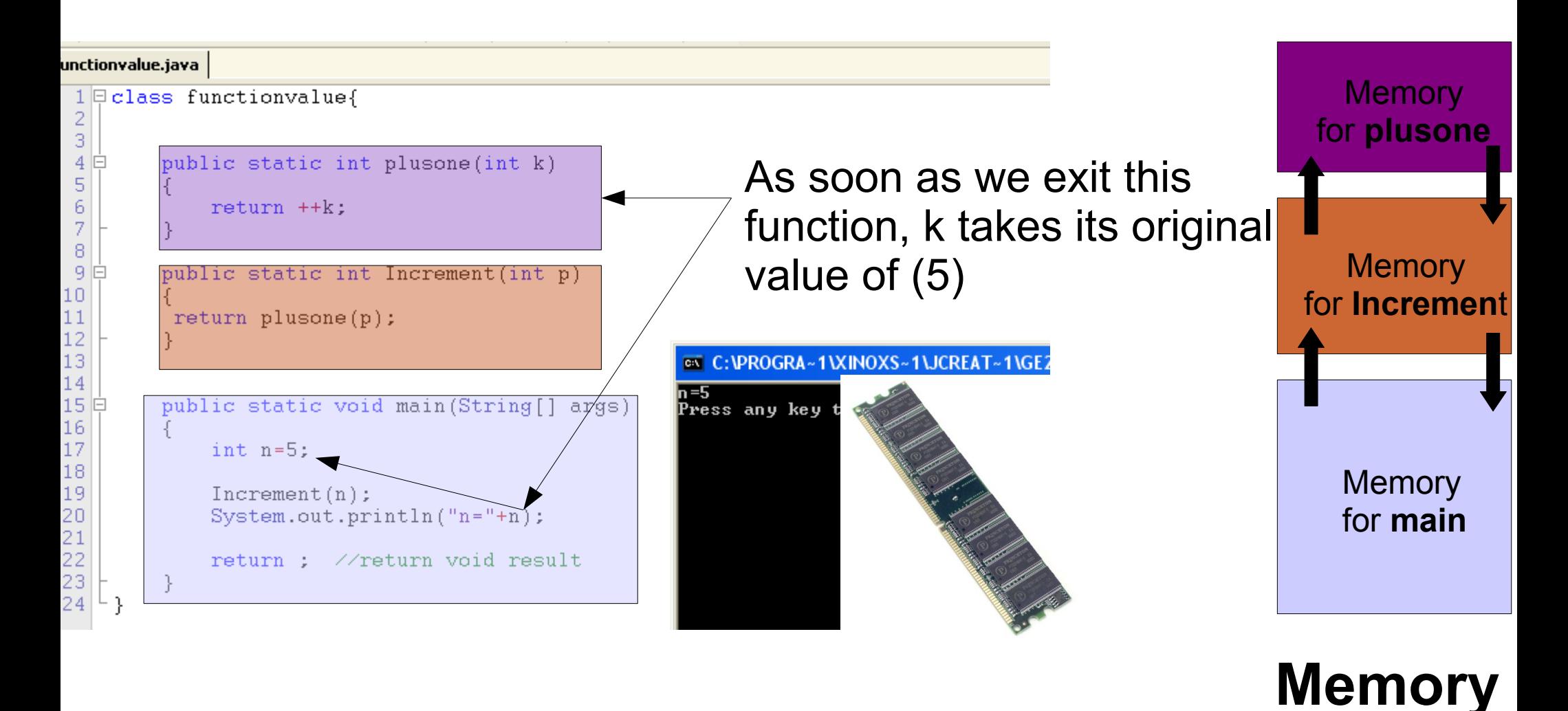

passage par valeur

**(stack)**

#### Executing functions in Java

```
badswap.java
  1 \qquad class badswap
  \overline{2}\{\overline{3}-4 \n\inpublic static void main (String [] args)
  5<sup>1</sup>6
                int a=1.b=2:
  \overline{7}8
                System.out.println("a = "+a +" b = "+b);
  9
 10swap(a, b);
 1112
                System.out.println("[after swapping (function by value)] a = "+a +" b = "+b);13<sup>1</sup>ł
 14
 15
 16 申
           public static void swap(int a, int b)
 17
 18<sup>1</sup>int tmp=a;
 19
 20
           tmp = a;21
           a = b;
                                                  EX C: VPROGRA ~ 1 \XINOXS ~ 1 \JCREAT ~ 1 \GE2001.exe
 22
           b = tmp;a=1 b=223
                                                  [after swapping (function by value)] a=1 b=2
 24└ }
                                                  Press any key to continue...
```
(In C++, swapping is easy)

## **Principle of recursion**

A beautiful **principle of computing** ! Loosely speaking, ... ...the inverse of inductivism in mathematics

● A function that **calls itself.**..

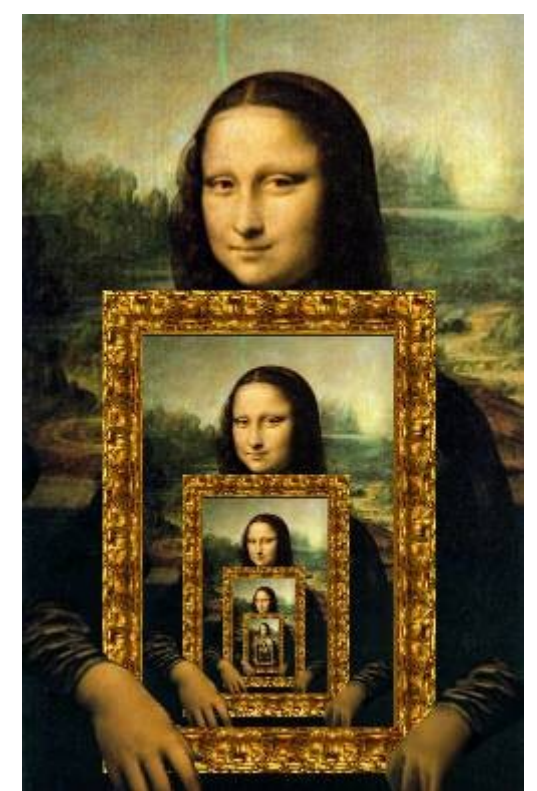

- ...not forever, so that there should be **stopping states**...
- ...Function parameters *should tend* to the ones that do not ...require recursion to finalize the computation...

But all this is an *informal glimpse* of recursion (self-structure)

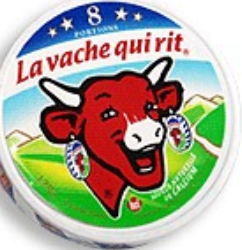

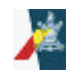

### **Example: Revisiting the factorial**

#### recfac.java

```
1 \boxplus \texttt{class}</math>refac\overline{c}3
          public static int Factorial (int n)
   闩
 \overline{4}Ł
 5<br>6
                if (n == 0) return 1;
                else return n*Factorial(n-1);
 \frac{7}{8}}
 public static void main (String [] arg)
10
           ſ
11System.out.println(Factorial(10));
                                                                     EN C: VPROGRA~1VXINOXS~1VJCREAT~1VGE2001
12\frac{1}{2} never call Factorial(-1) \frac{1}{1}13
           ł
                                                                    3628800
                                                                    Press any key to continue..._
14
     λ
```
## **Example: Fibonacci numbers**

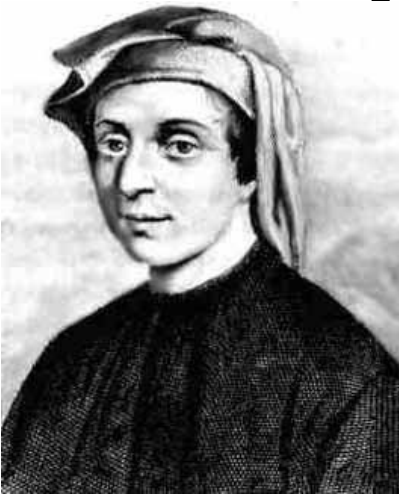

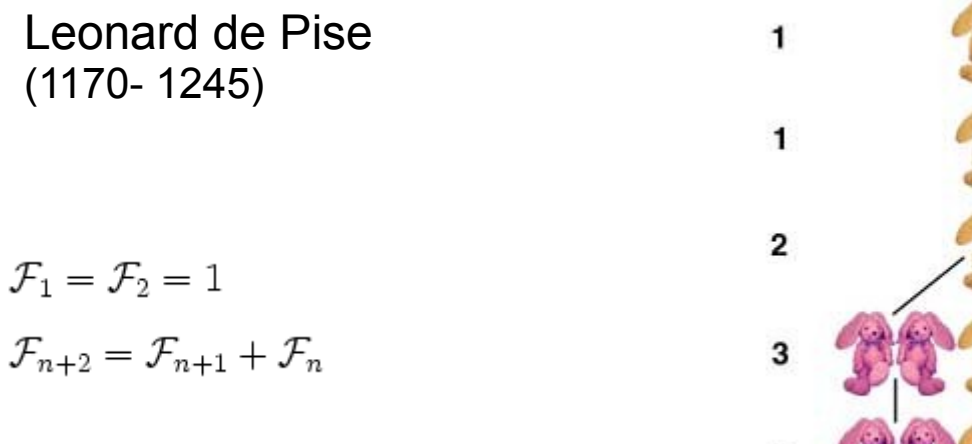

1, 1, 2, 3, 5, 8, 13, 21, 34, 55......

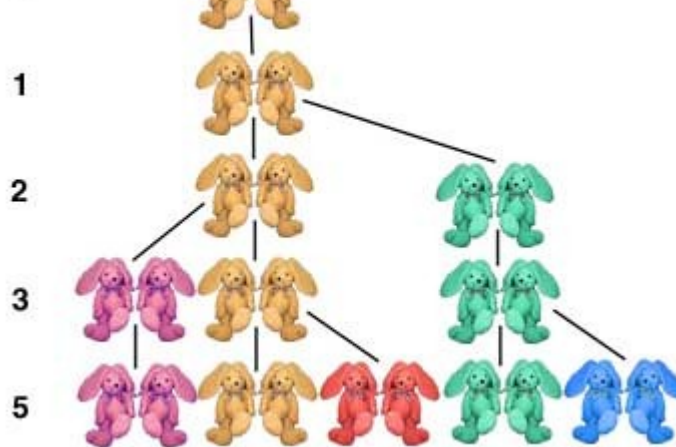

#### Population growth:

Newly born pair of M/F rabbits are put in a field.

Newly born rabbits take a month to become mature, after which time

... They produce a new pair of baby rabbits every month

#### **Q.: How many pairs will there be in subsequent years?**

A Concise and Practical Introduction to Programming Algorithms in Java © 2009 Frank Nielsen

## **Example: Fibonacci numbers**

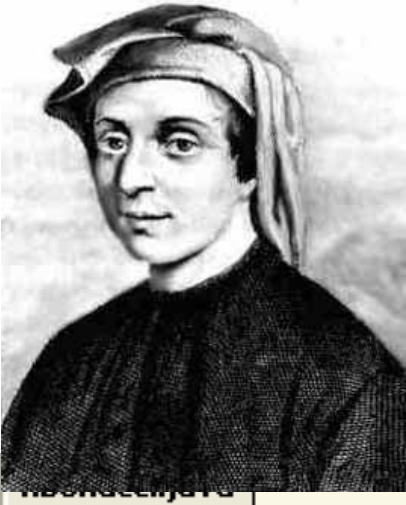

Leonard de Pise

$$
\mathcal{F}_1=\mathcal{F}_2=1
$$

 $\mathcal{F}_{n+2} = \mathcal{F}_{n+1} + \mathcal{F}_n$ 

```
\boxdot class fibo{
1
\overline{2}
```

```
3
        public static int Fibonacci(int n)
 4
 5
             if (n(-1)) return 1;
 6
             else
 7
                 return Fibonacci(n-1)+Fibonacci(n-2);
 8
             ł
 9
10
        public static void main (String [] args)
1112
13
             System.out.println(Fibonacci(30));
14
15
```
http://fr.wikipedia.org/wiki/Suite\_de\_Fibonacci Fress any key to continue... 2009 130 Much better algorithms at....

#### **EX C: VPROGRA ~ 1 \XINOXS ~ 1 \JCREAT ~ 1 \GE2001.ex**

1346269

recursive function called:

int fibo(int n) {int x,y; if(n  $\leq$  1) return 1;  $x=fibo(n-1);$  $y=fibo(n-2);$ return x+y;}

- Allocation of memory for local variables
- Stack operations to compute
- ... Call the function with other parameters, if required

 $x=fibo(2)$ 

 $y=fibo(1)$ 

return x+y

• Process operations that remains on the stack

 $fibo(3)$   $\longrightarrow$   $N \nightharpoonup$   $N \nightharpoonup$   $N \nightharpoonup$  **Recursive calls** 

A Concise and Practical Introduction to Programming Algorithms in Java © 2009 Frank Nielsen 31

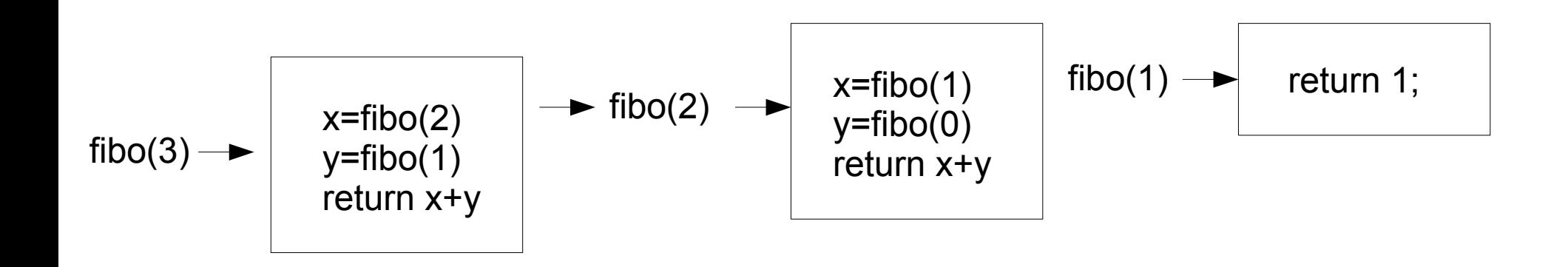

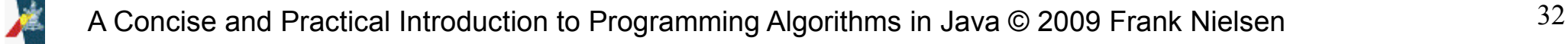

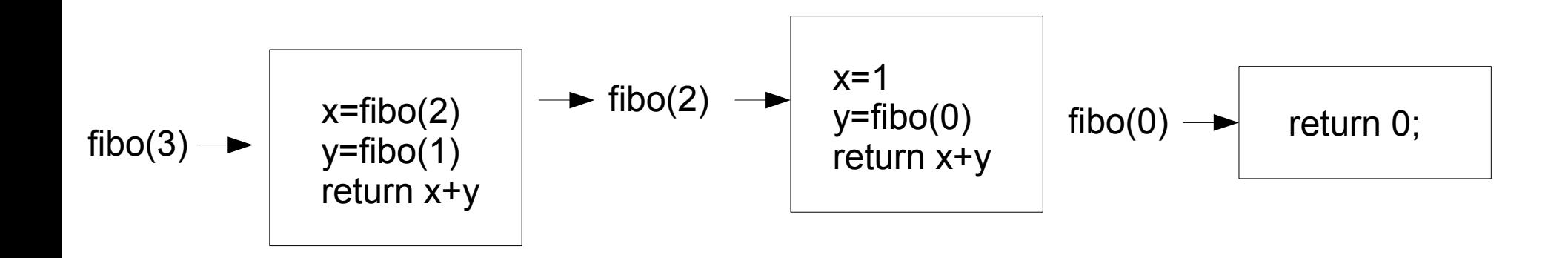

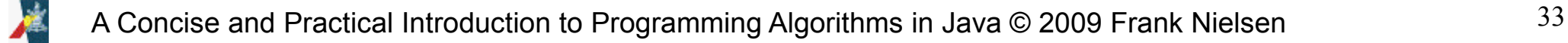

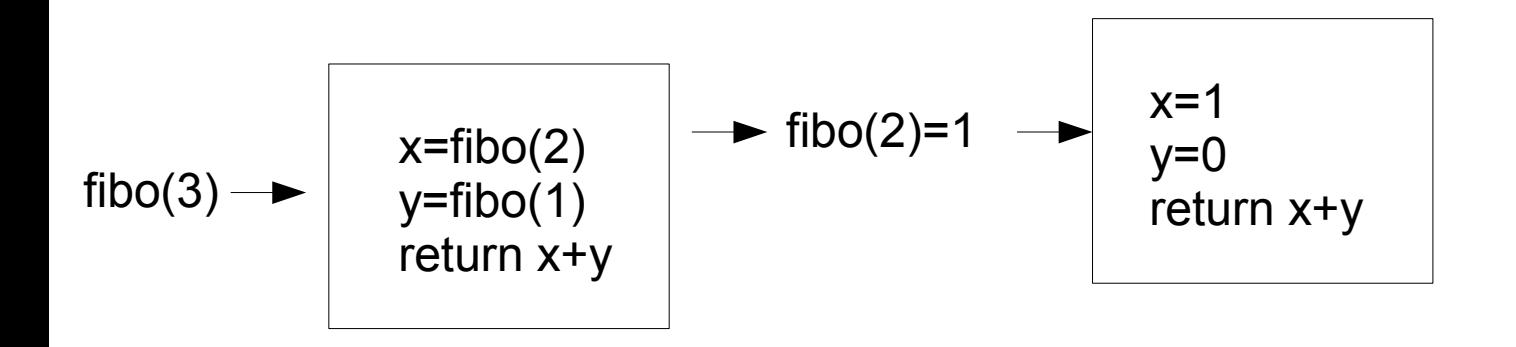

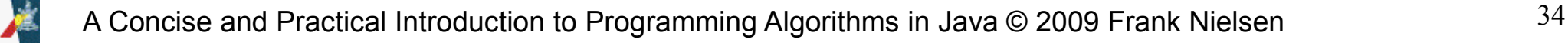

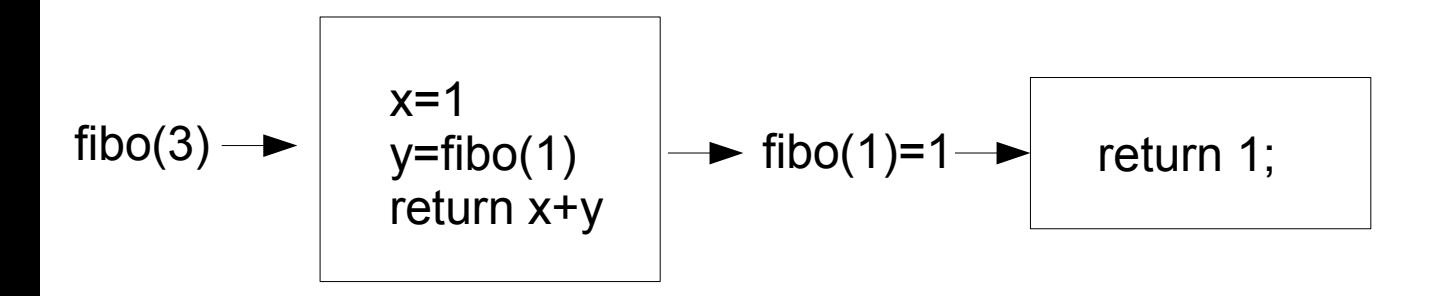

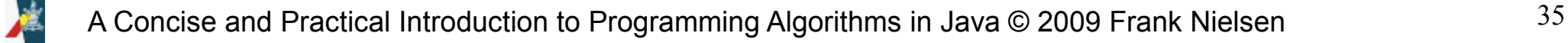

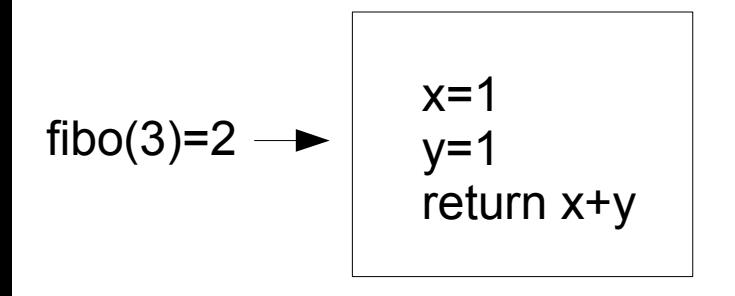

As we can see, there is a lot of redundant work here. -> Very inefficient algorithm.

Can cause **stack overflow** if the #recursive calls... ...become too large

0, 1, 1, 2, 3, 5, 8, 13, 21, 34, 55, 89, 144, 233, 377, 610, 987, 1597, 2584, 4181, 6765, 10946, ..

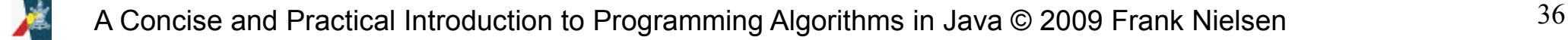

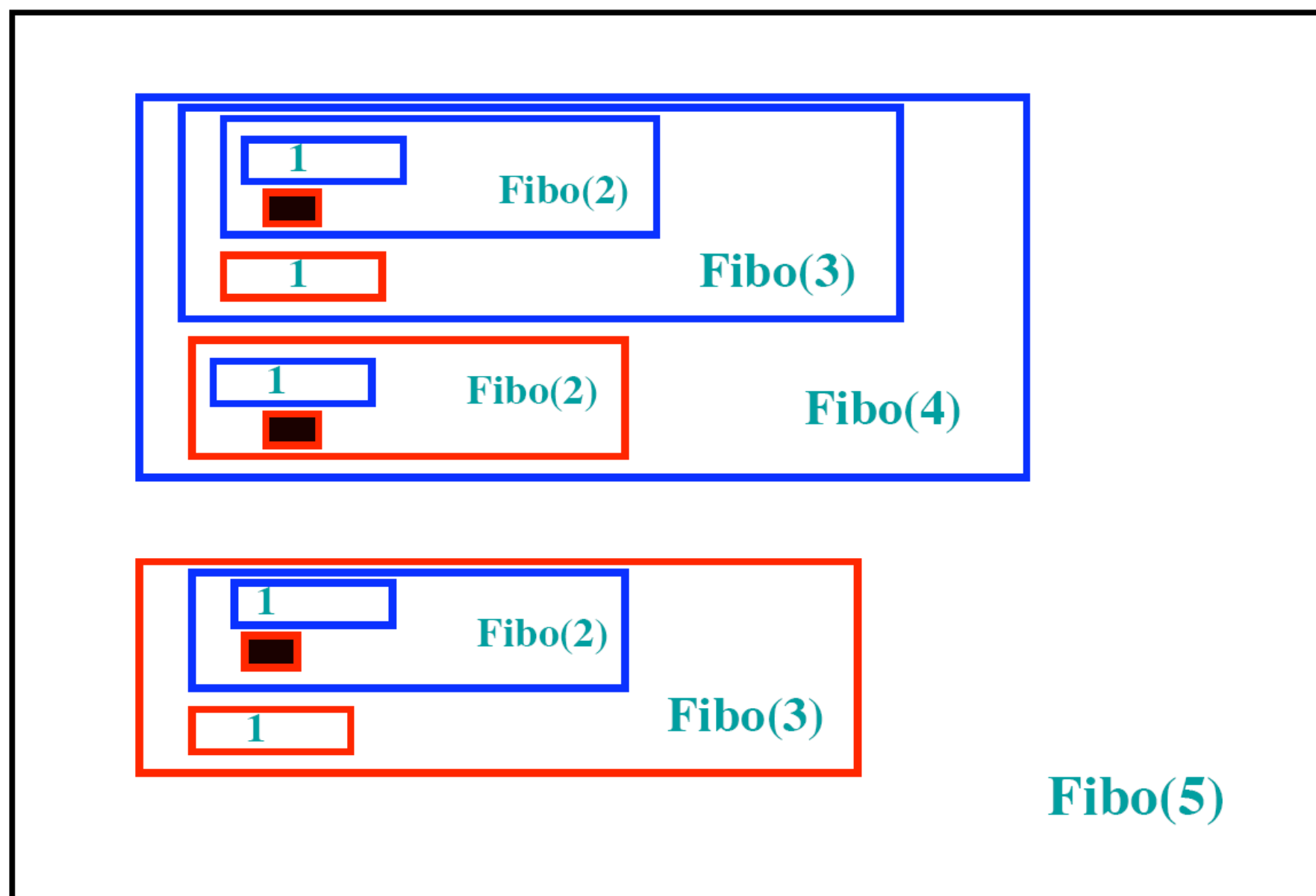

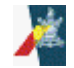

#### **When does a recursive program terminate?**

```
recterminate.java
```

```
\boxdot class recterminate
 \frac{2}{3}\left\{ \right.public static double examplerecl(int n)
   \Box4
 5
         if (n \le 0) return 1:
 6
         else
 \overline{7}return (Math.sqrt(n)+examplerec1(n-1)+examplerec1(n-2));8
 9
         \mathbf{R}10
1112
         public static void main (String [] args)
  E
                                                                EN C: VPROGRA~1 VXINOXS~1
13
                                                                495055.03626435704
14
              System.out.println(examplerec1(25));
                                                               Press any key to conti
15
16
17
         The arguments always decrease and
18
    - 1
         there is always a stopping criterion
```
#### recterminate2.java

```
\boxdot class recterminate2
 \overline{2}\overline{\mathcal{L}}3
           public static double examplerec2(int n)
 456789
           if (n == 0) return 1;
           else
           return (n*examplerec2(n-2));
           \mathcal{V}10
11public static void main(String[] args)
13
                System.out.println(examplerec2(10));
14
15
16
           \mathcal{F}17
18
19.
     \}
```
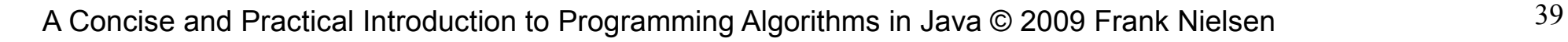

**EX C: VPROGRA-**

Press any ke

3840 А

#### recterminate2.java

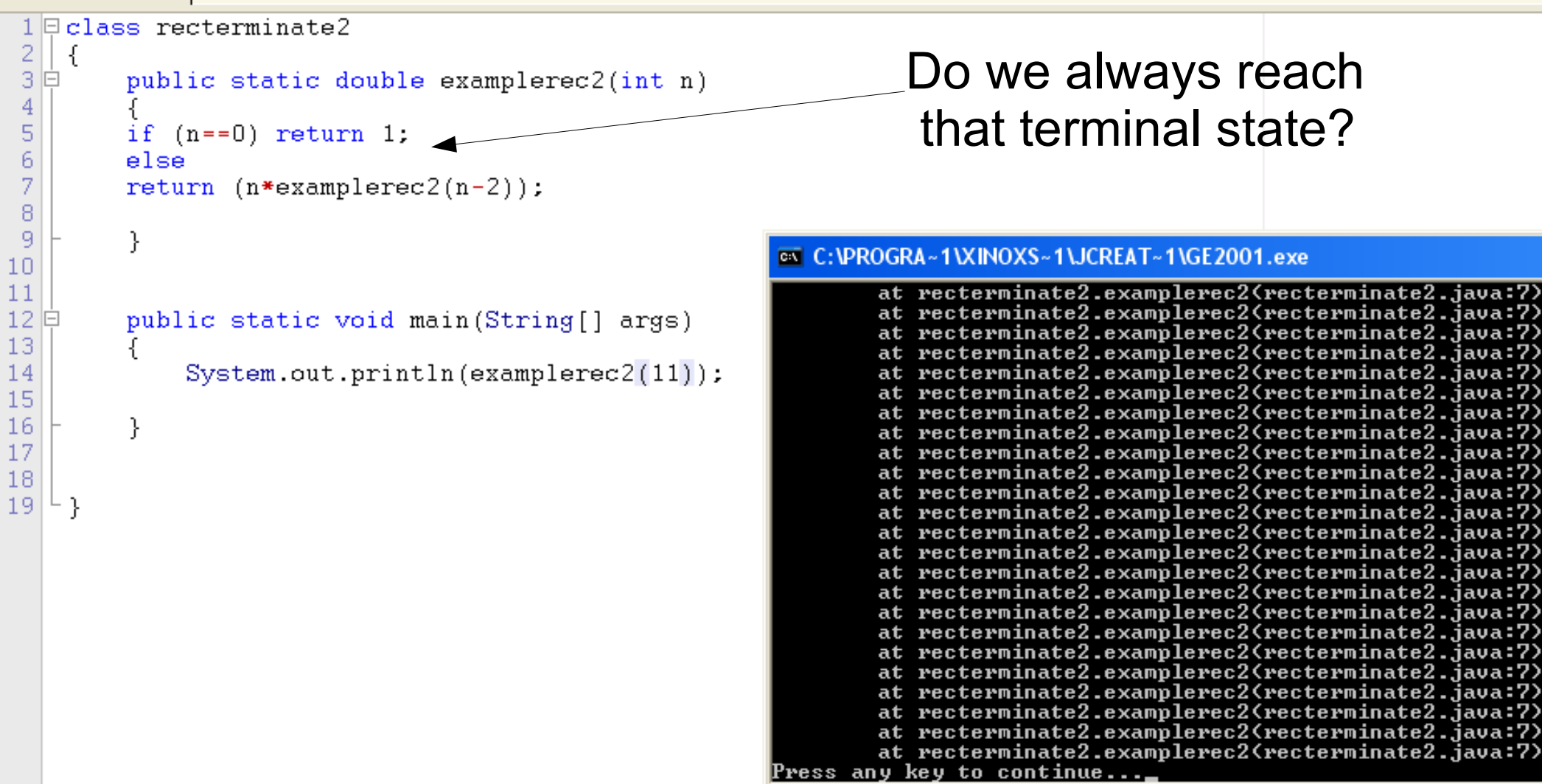

#### Does not always halt because we may never reach terminal case (n=0) for odd numbers

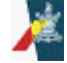

A Concise and Practical Introduction to Programming Algorithms in Java © 2009 Frank Nielsen 40

What do you think of this one?

```
recterminate3.java
```

```
class recterminate3
 23456789
     \sqrt{2}public static double examplerec3(long n)
          if (isPrime(n)) return n;
          else
          return (examplerec3(n+2));
          \}10
1112
          public static void main(String[] args)...
16
          static boolean is Prime (long n)...
17
39
    ╶╎
4П
                                                         Stack overflow
    A Concise and Practical Introduction to Programming Algorithms in Java \odot 2009 Frank Nielsen 41A
```
#### Syracuse problem and termination conjecture **Recursion: Halting problem**

recsyracuse.java

```
1 \boxplus class recterminate2
 \overline{2}f
 3回
          public static double syracuse(int n)
 \overline{4}EX C: VPROGRA ~ 1 VXINOXS ~ 1 \JCREA
 5
         if (n=-1) return 1;
 6
         else
                                                                                  Test termination for 9977
 \begin{array}{c} 7 \\ 8 \\ 9 \end{array}if (n\&2 == 0) return 1+syracuse(n \times 2); \angle\angle even
                                                                                  Test termination for 9978
                                                                                  Test termination for 9979
           else return (1+syracuse(3*n+1)/2);
                                                                                  Test termination for 9980
                                                                                  Test termination for 9981
10
                                                                                  [est termination for 9982
                                                                                  Test termination for
                                                                                                         9983
11lest termination for 9984
12 自
         public static void main (String [] args)
                                                                                  Test termination for 9985
13
                                                                                  lest termination for 9986
                                                                                  Test termination for 9987
14
              for(int i=1; i \le 10000; i++)
                                                                                  Test termination for 9988
15
                                                                                  Test termination for 9989
16
                   System.out.println("Test termination for "+i);
                                                                                  Test termination for 9990
                                                                                  Test termination for 9991
17
                     syracuse(i);Test termination for 9992
18
                                                                                  Test termination for 9993
19
                                                                                  Test termination for 9994
                                                                                  [est termination for 9995
20
          ŀ
                                                                                  Test termination for
                                                                                                         9996
21
                                                                                  fest termination for 9997
22
                                                                                  [est termination for 9998
                                                                                  [est termination for 9999
                                                      Conjectured to halt
23<sup>1</sup>⊢ }
                                                                                  Test termination for 10000
                                                                                  Press any key to continue
                           (computer simulation helps intuition but does not give a full proof)
```
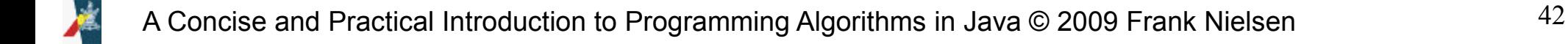

### **Halting problem: Computer Science**

**There is provably no algorithm that can take as input a program (binary string) and return true if and only if this program halts.**

Proof skipped

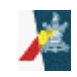

A Concise and Practical Introduction to Programming Algorithms in Java © 2009 Frank Nielsen 43 http://en.wikipedia.org/wiki/Halting\_problem

#### **Terminal recursion**

if (n<=1) return 1; else return n\*f(n-1);

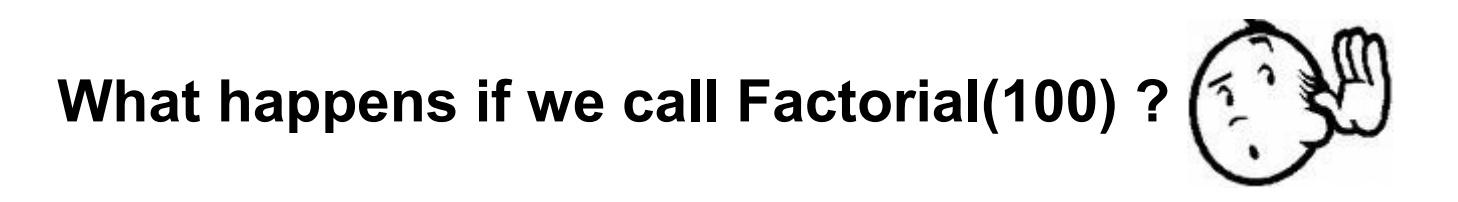

Recursive calls are **always**of the form return f(...); ->No instruction (computation) after the function (Factorial is not terminal since return n\*f(n-1); )

#### **Does not put function calls on the stack (thus avoid stack overflow)**

### **factorial with terminal recursion**

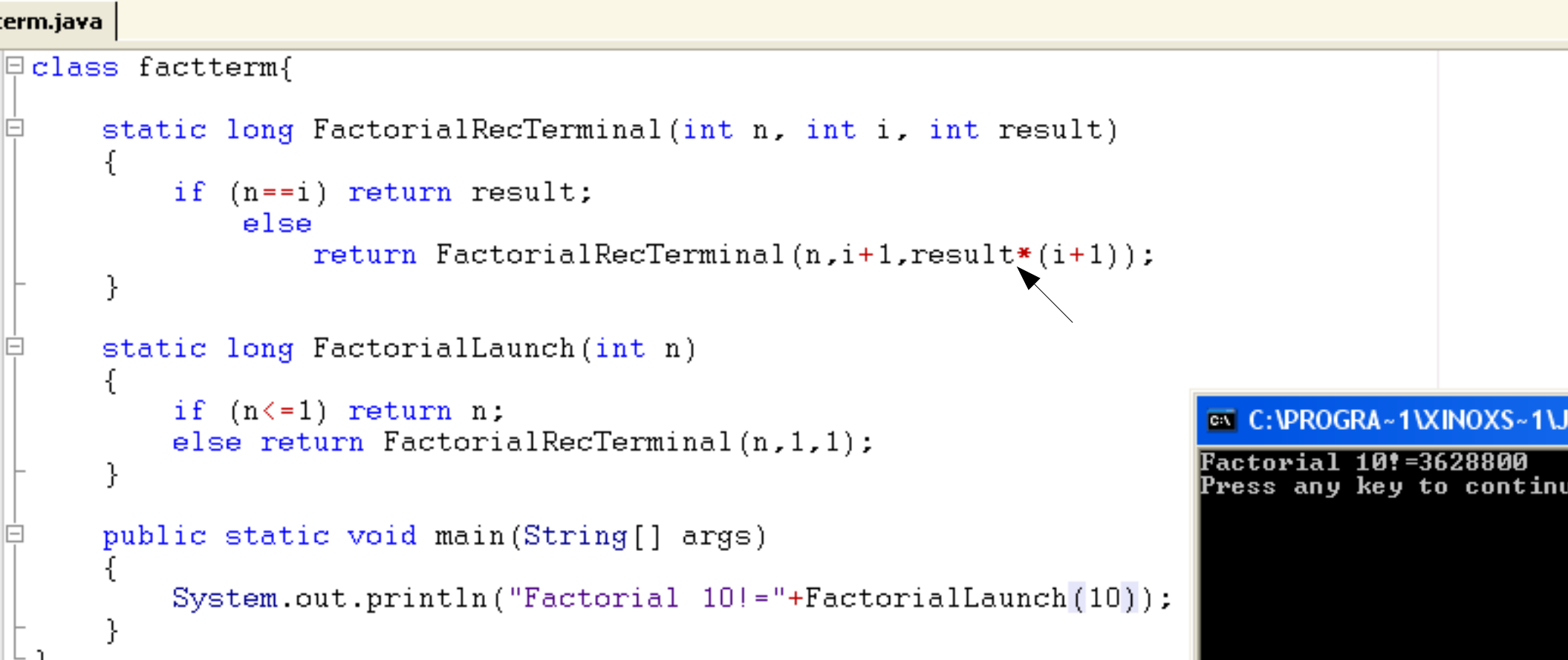

#### **Arguments plays the role of accumulators**

**What happens if we call Factorial(100) ?** 

A Concise and Practical Introduction to Programming Algorithms in Java © 2009 Fra

### **Terminal Recursion: Revisiting Fibonacci**

#### fiborecterm.java

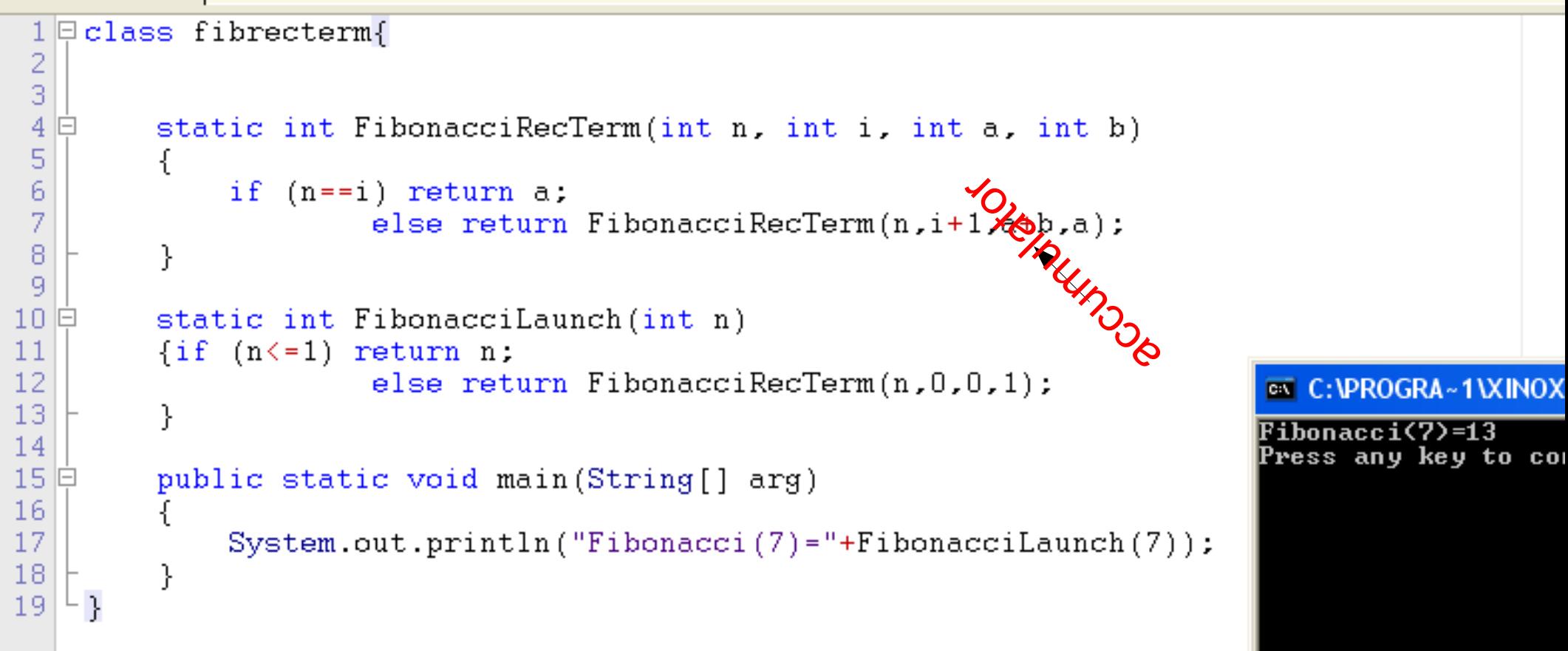

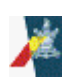

A Concise and Practical Introduction to Programming Algorithms in Java  $\odot$  2009 Frank Nielsen  $46$ 0, 1, 1, 2, 3, 5, 8, 13, 21, 34, 55, 89, 144, 233, 377, 610, 987, 1597, 2584, 4181, 6765, 10946, ...

### **Recursivity and Nature**

Drawing fractal curves and motifs

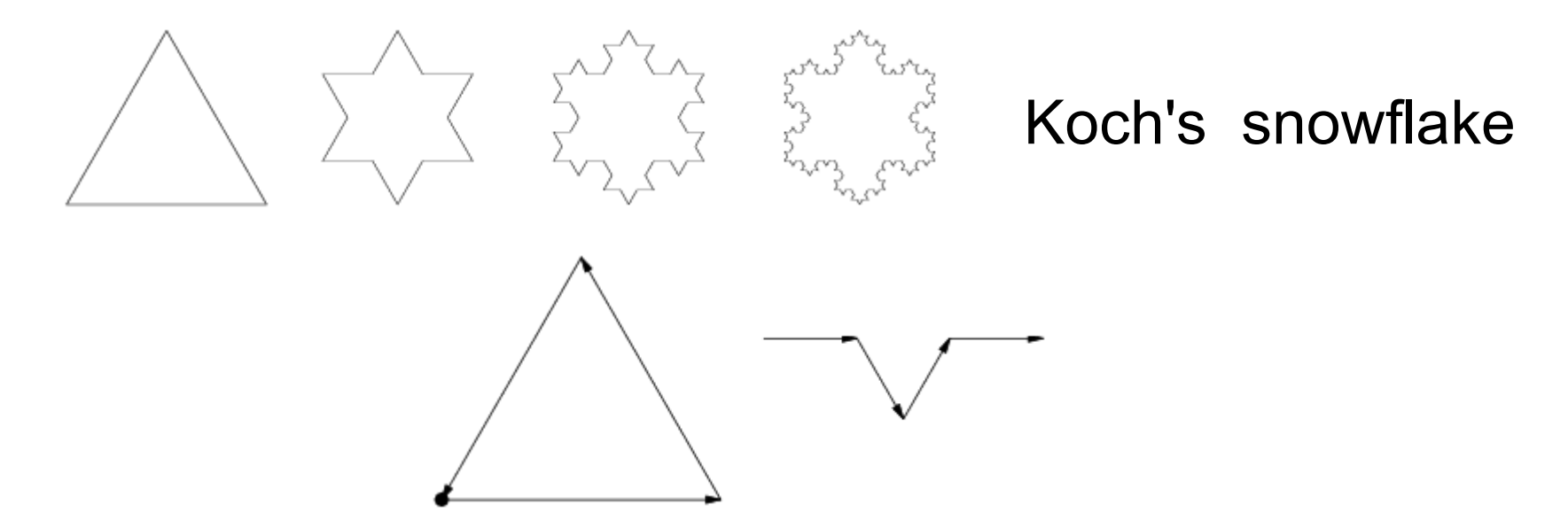

#### Fractals:

- Patterns that are present at **different scales**
- The curve at stage n is **defined recursively...** ....from the curve at stage n-1

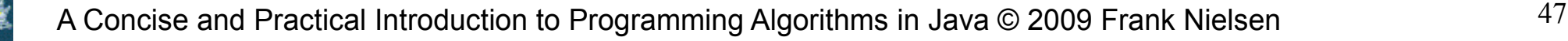

### **Fractal: Sierpinski motif**

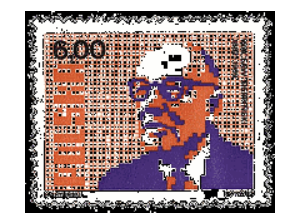

Waclaw Sierpinski (1882-1969) Polish mathematician

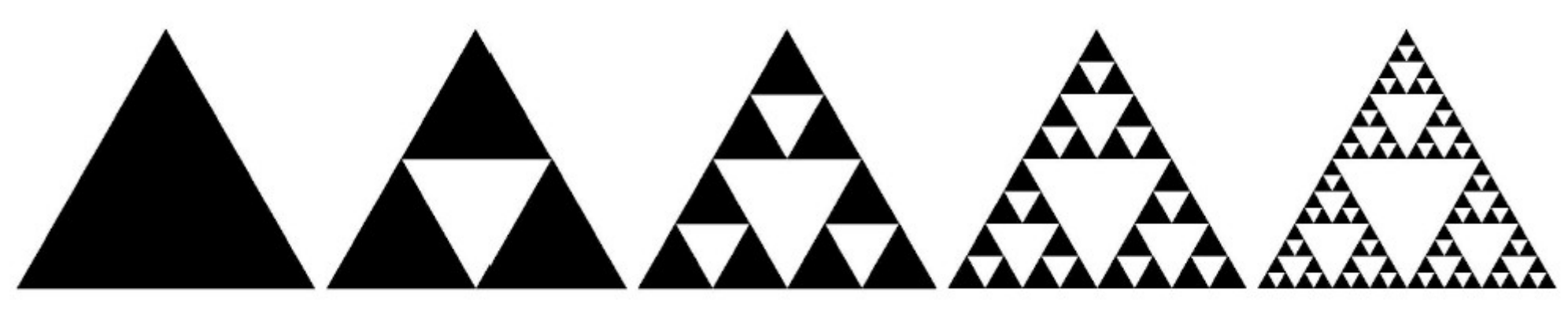

Generation 1 Generation 2 Generation 3 Generation 4 Generation 5

The recursive pattern is given by a simple rewritting rule: Replace a triangle by 3 triangles defined by the... midpoints of the edges of the source triangle

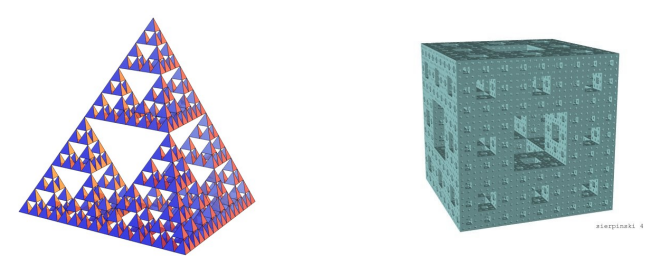

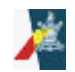

#### Sierpinski curve (2D pyramid)

class Sierpinski extends MacLib{

```
static void sierpDessin(int x, int y, int a, int n) {
   double rac3 = Math.sqrt(3),
    int b = (int) \text{ rac3*}a/2;if (n == 1) {moveTo(x, y);
                lineTo (x + a/2, y - b);
                lineTo (x + a, y);
                lineTo(x, y);else {
        int a1 = a/2, a2 = a1/2, b1 = b/2;
        sierpDessin( x, y, a1, n-1);
       sierpDessin(x+a1, y, a1, n-1);
       sierpDessin(x+a2, y-b1, a1, n-1);
   }
```

```
Sierpinski.iava
```

```
1<sup>□</sup> import javax.swing.*:
 2^{\lfloor L \rfloor} import java.awt.*;
 \mathcal{B}4 public class Sierpinski extends JFrame {
        public static final int WINDOW SIZE = 450;
 5 \,public static final int THRESHOLD=10: // stopping criterion for recursion
 6
 \overline{7}public static int P1 x, P1 y, P2 x, P2 y, P3 x, P3 y;
 \lvert R \rvert- 9 白
        public Sierpinski() {
10super("Sierpinski");
11setSize(WINDOW SIZE, WINDOW SIZE):
1213
             // A simple triangle
14-17
15
            P1 x = (int) getSize().getWidth() / 2;16
            P1 v = 20;
17
            P2 x = 20:
18
            P2v = (int)getSize().getHeight() - 20;19
            P3_x = (int)getSize().getWidth() - 20;20
            P3_y = (int) getSize().getHeight() - 20;2122
            setVisible(true): setDefaultCloseOperation(JFrame.EXIT ON CLOSE):
23
        - }
\overline{24}25
        // Compute the midpoint
26Epublic Point getMiddle(Point p1, Point p2) {
27
             return new Point((int)(p1.getX() + p2.getX())/2, (int)(p1.getY() + p2.getY())/2);
28
29
30 \, \Boxpublic void paint (Graphics g) {
31
             super, paint(q);
32
             sierpinski draw(new Point(P1 x, P1 y), new Point(P2 x, P2 y), new Point(P3 x, P3 y));
33
        - }
34
35 自
        public void sierpinski_draw(Point p1, Point p2, Point p3) {
36
             //termination condition
37
            if (p1.distance(p2) < THRESHOLD && p1.distance(p3) < THRESHOLD &&
38
                 p2.distance(p3) < THRESHOLD) return: // stop recursion
39
40
41//draw the current triangle
42
             Graphics g = getGraphics();
43
             g.drawLine((int)p1.getX(),(int)p1.getY(),(int)p2.getX(),(int)p2.getY());g.drawLine((int)p2.getX(),(int)p2.getY(),(int)p3.getX(),(int)p3.getY());
44
45
             g.drawLine((int)p3.getX(),(int)p3.getY(),(int)p1.getX(),(int)p1.getY());46
47
             //recursively draw the 3 smaller corner triangles
48
             Point m12 = getMiddle(p1, p2);
49
             Point m23 = get Middle(p2, p3);
50
            Point m31 = get Middle(p3, p1);51
52
             // Recursive calls
53
             sierpinski_draw(p1, m12, m31);
54
             sierpinski draw(p2, m23, m12);
55
             sierpinski_draw(p3, m31, m23);
56
        - 7
57
58 E
        public static void main(String[] args) {
59
            Sierpinski gasket = new Sierpinski();
60
61^{L}
```
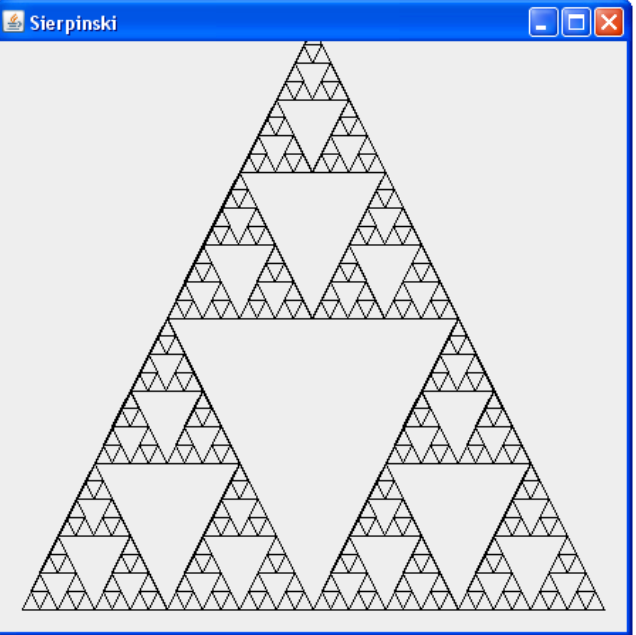

 $552$ 

#### UNDERGRADUATE TOPICS IN COMPUTER SCIENCE

Undergraduate Topics in Computer Science (UTiCS) delivers highquality instructional content for undergraduates studying in all areas of computing and information science. From core foundational and theoretical material to final-year topics and applications. UTICS books take a fresh. concise, and modern approach and are ideal for self-study or for a one- or two-semester course. The texts are all authored by established experts in their fields, reviewed by an international advisory board, and contain numerous examples and problems. Many include fully worked solutions.

#### **Frank Nielsen**

#### A Concise and Practical Introduction to **Programming Algorithms in Java**

This gentle introduction to programming and algorithms has been designed as a first course for undergraduates, and requires no prior knowledge.

Divided into two parts the first covers programming basic tasks using Java. The fundamental notions of variables, expressions, assignments with type checking are looked at before moving on to cover the conditional and loop statements that allow programmers to control the instruction workflows. Functions with pass-byvalue/pass-by-reference arguments and recursion are explained, followed by a discussion of arrays and data encapsulation using objects.

The second part of the book focuses on data structures and algorithms, describing sequential and bisection search techniques and analysing their efficiency by using complexity analysis, Iterative and recursive sorting algorithms are discussed followed by linked lists and common insertion/deletion/merge operations that can be carried out on these. Abstract data structures are introduced along with how to program these in Java using object-orientation. The book closes with an introduction to more evolved algorithmic tasks that tackle combinatorial

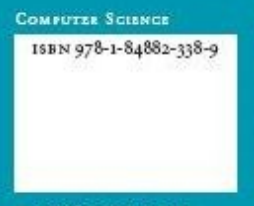

optimisation problems.

Exercises are included at the end of each chapter in order for students to practice the concepts learned, and a final section contains an overall exam which allows them to evaluate how well they have assimilated the material covered in the book.

springer.com

A Concise and<br>Algorithms in . J Practical<br>Java Introduction s Programming

**Nielser** 

മ

**A Concise and Practical Introduction to Programming Algorithms in Java** 

**Frank Nielsen** 

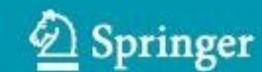

UNDERGRADUATE TOPICS In COMPUTER SCIENCE

1011000010110101010110011101

1011011000010110101010110011301

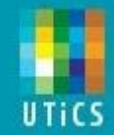

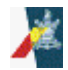